## ERROR 1

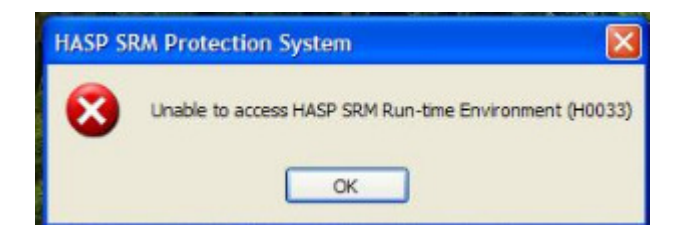

## ERROR 2

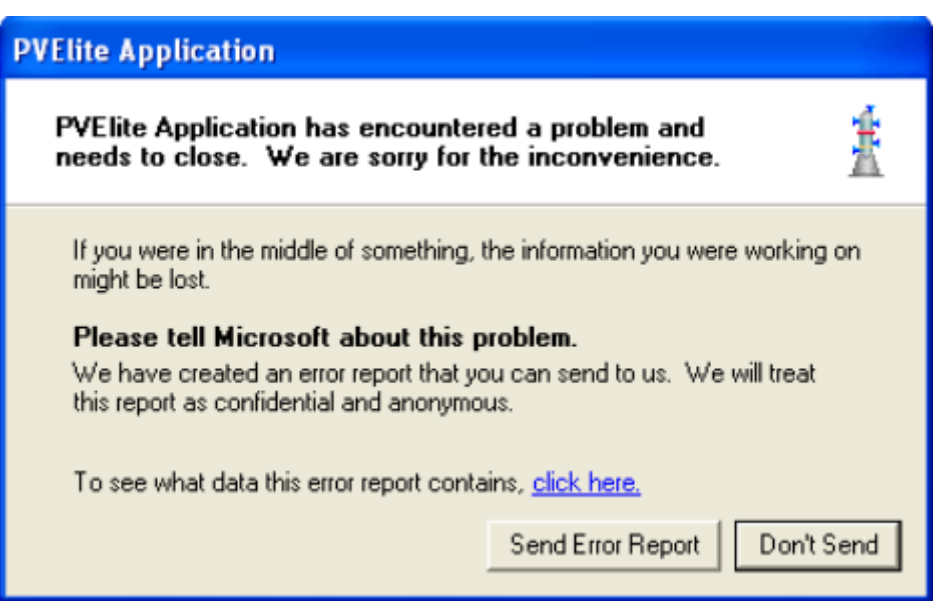